## **Scaling the Unix Philosophy to Big Data**

### **Surge 2013**

Mark Cavage (@mcavage) David Pacheco (@dapsays) Joyent

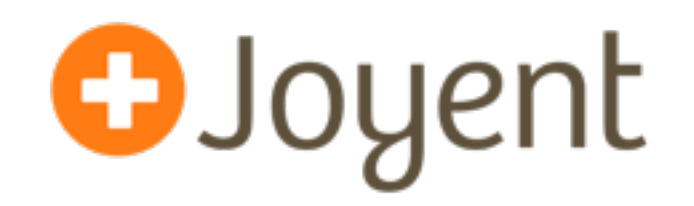

#### **What is the Unix Philosophy?**

- 1986: Jon Bentley to Don Knuth: write a program that demonstrates Literate Programming
- Bentley asked Doug McIlroy to review it
- The challenge is still relevant today:

*"Given a text file and an integer k, print the k most common words in the file (and the number of their occurrences) in decreasing frequency."*

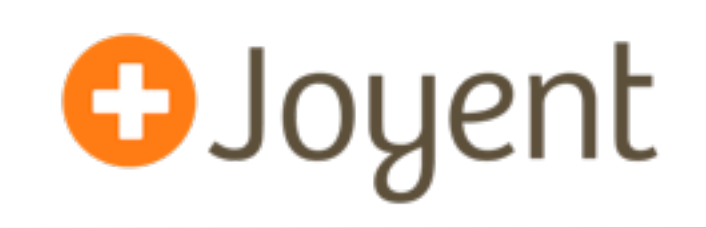

#### **Knuth's solution**

• 10 pages of a custom algorithm in WEB, a Pascal derivative of his own invention

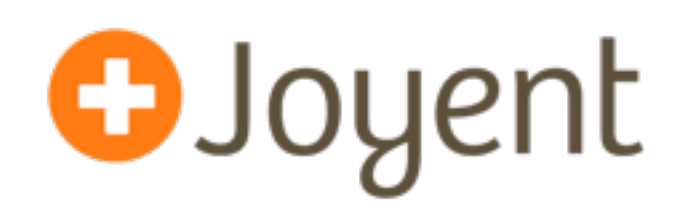

#### **McIlroy's solution**

• One-liner:

# tr -cs A-Za-z '\n' | tr A-Z a-z | \

# sort | uniq -c | sort -rn | sed \${1}q

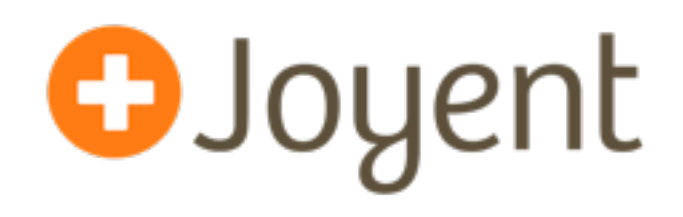

### **The Unix philosophy**

- Small programs that do one thing and do it well
- Facilitated by several conventions:
	- standardized input/output, stream processing, newline-separated records, often with fields separated by whitespace (or some other character) conventions
- **• Not just the tools**, but an **approach** to building programs

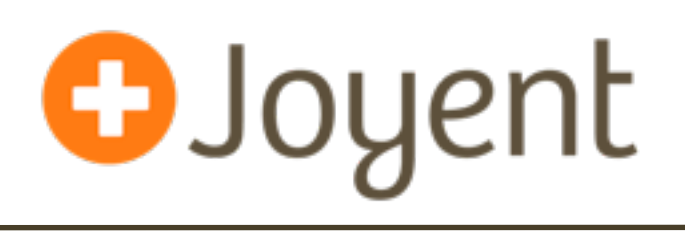

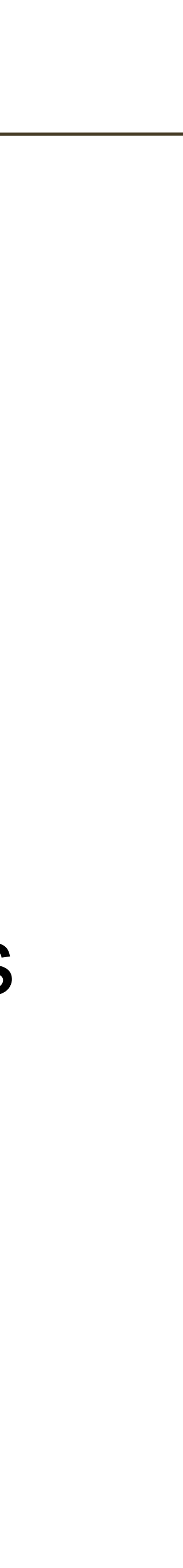

### **Big Data: 1986 all over again?**

- Google's MapReduce paper sets up the same problem: "*Count of URL Access Frequency: The map function processes logs of web page requests and outputs (URL; 1). The reduce function adds together all values for the same URL and emits a {URL; total count} pair."*
- 10 years later, this is still the canonical example in most M/R systems
- A natural fit for MapReduce, too:
	-

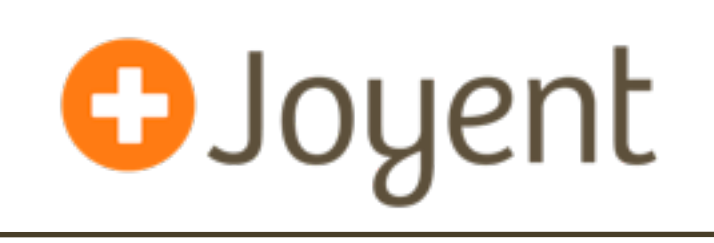

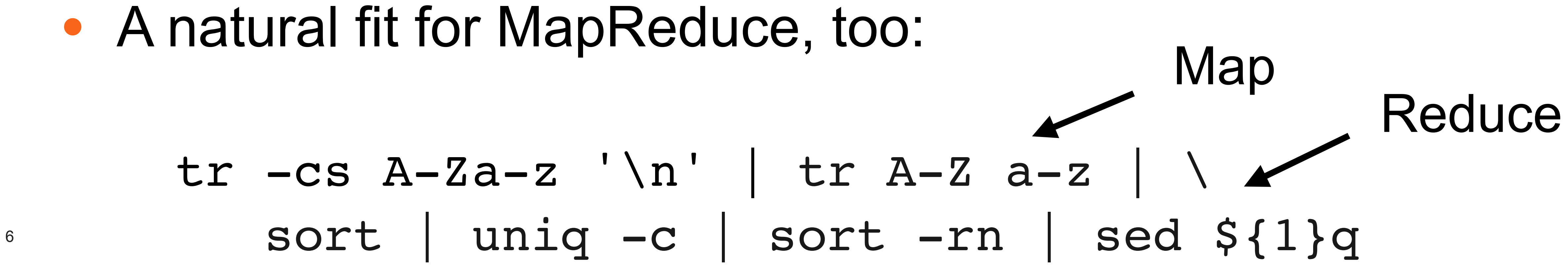

#### **Challenges bringing Unix to Big Data O**Joyent

- "Big Data" => need ability to store an arbitrary amount of data
- Arbitrary programs => compute abstraction must be the **OS itself**
- Parallel execution => still need orchestration abstractions (MR)
- Cloud deployment => must support multi-tenancy

### **Scaling Storage**

- Everybody at Surge probably knows this, but you've got 3 choices: block/file/object
- Block: So very many wrongs, but at minimum it's opaque, so out of the gate it's a terrible abstraction
- File: NAS is what we really want, but H/A NAS is a lie. It's trying to be both **C** and **A** in **CAP**
- Object: "similar to" a file abstraction, with liberating semantics...

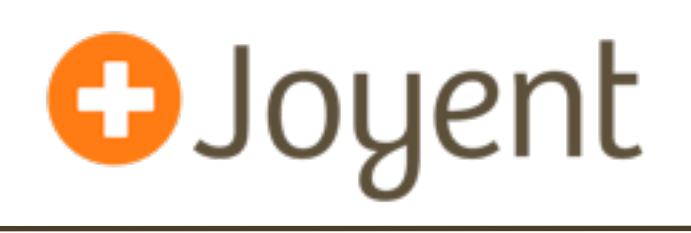

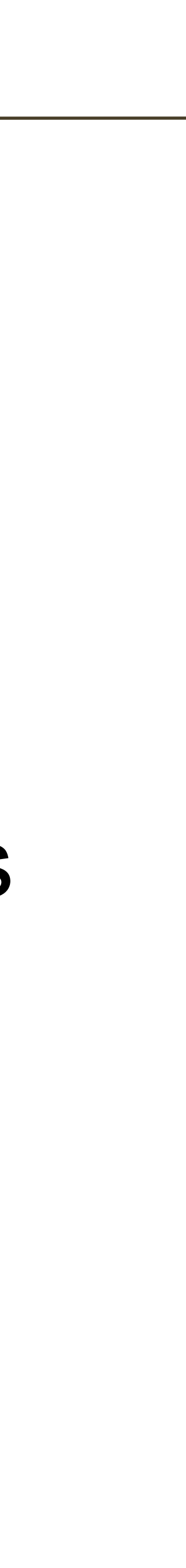

### **Object Storage**

- quite
- No partial updates
- clients
- Universal protocol (HTTP)
- Store efficiently...

#### • Object stores (typically) look like a file system, but aren't

### • No exposing volumes, or need to interface with existing

• The challenge is how to make UNIX work with an Object

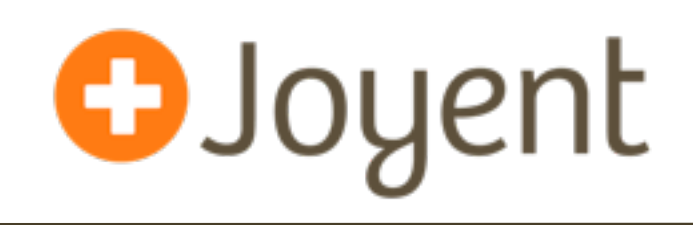

### **Virtualizing the OS**

- One kernel on bare metal, many virtual OS containers ("zones"), each with its own root filesystem
- Much more efficient than hardware-based virtualization
- "root" in the zone does not compromise the rest of the system
- Rich interface between "global zone" and individual tenants' zones

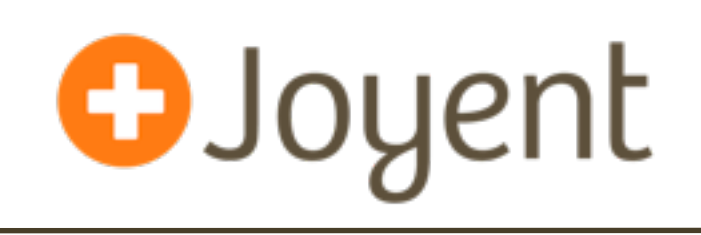

### **Virtualizing the OS**

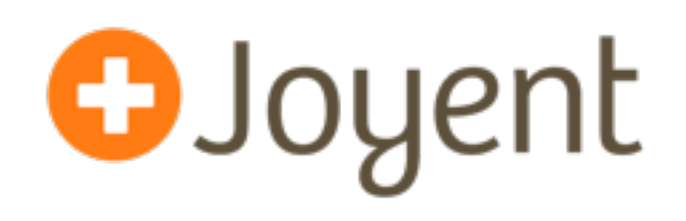

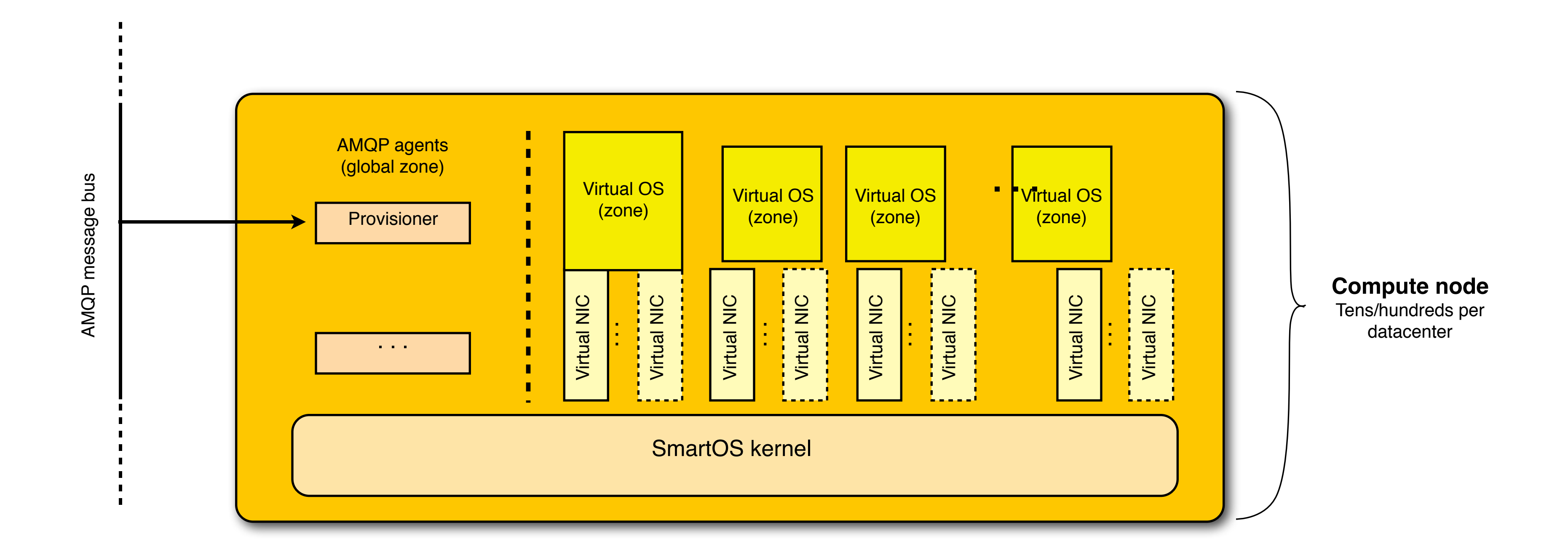

### **Hyperlofs**

- 
- Could we **bring back** the semantics of the FS when running compute?
- Hyperlofs!

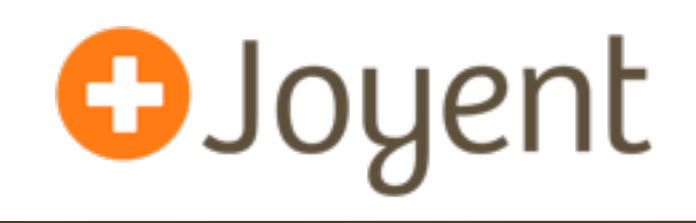

# • What if we had an object store, that left files as objects?

#### **Hyperlofs**

```
/*
```
 **\* Hyperlofs is a hybrid file system combining features of the tmpfs(7FS) and \* lofs(7FS) file systems. It is modeled on code from both of these file \* systems.**

 **\***

 **\* The name space is managed via ioctls issued on the mounted file system and \* is mostly read-only for the compute applications. That is, applications \* cannot create new files in the name space. If a file is unlinked by an \* application, that only removes the file from the name space, the backing \* file remains in place. It is possible for applications to write-through to \* the backing files if the file system is mounted read-write.**  $\frac{13}{ }$ 

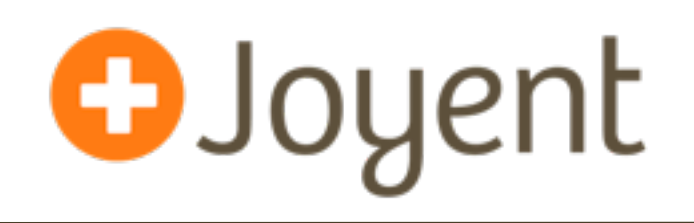

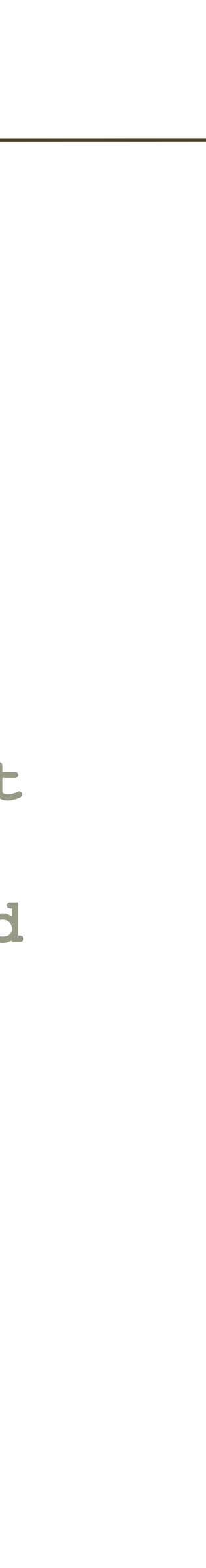

 **\* The purpose is to create a high performance name space for files on which \* applications will compute. Given a large number of data files with various \* owners, we want to construct a view onto those files such that only a subset \* is visible to the applications and such that the view can be changed very \* quickly as compute progresses. Entries in the name space are not mounts and \* thus do not appear in the mnttab. Entries in the name space are allowed to \* refer to files on different backing file systems. Intermediate directories \* in the name space exist only in-memory, ala tmpfs. There are no leaf nodes \* in the name space except for entries that refer to backing files ala lofs. \***

### **Putting it altogether: Manta**

- Scalable, durable HTTP Object Store
- Namespace looks like a POSIX filesystem
- *• In situ* compute as a first-class operation

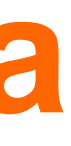

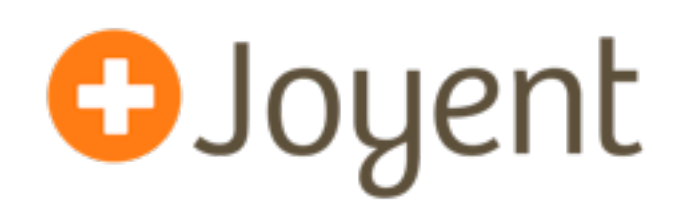

#### **Manta: design parameters**

### **• CAP: Choose strong consistency**

- **•** CAP is not a monolithic choice: Can build A on top of C, but choosing A prohibits C
- Must be highly-available (multi-AZ, tolerates transient failures)
- **•** Objects must be stored as simple files (so we can run programs on them)
- **•** Compute API should "feel like Unix"

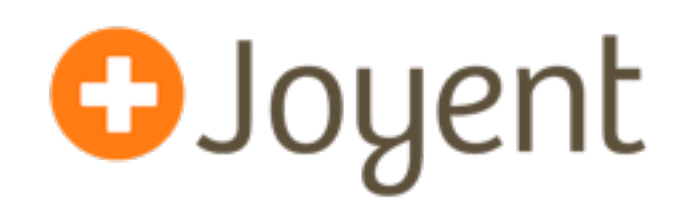

#### **Manta architecture**

- Frontend: Node.js REST servers
- 
- Storage: ZFS
- Compute
- Asynchronous services (metering, garbage collection, monitoring)
- Group membership: DNS on ZooKeeper

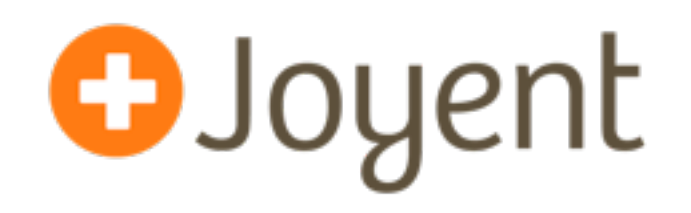

#### • Metadata: Postgres (sharded, replicated for availability)

#### **Frontend**

- Stud: SSL Terminator
- HAProxy: HTTP Terminator/LB
- WebAPI: restify on Node.js
- Redis: authentication cache

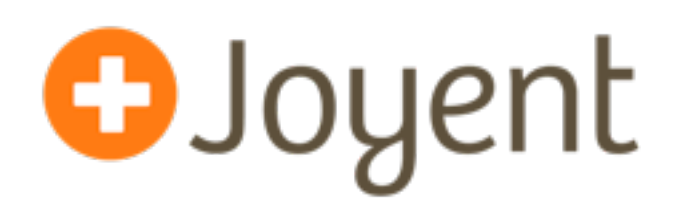

#### **Metadata tier**

- Metadata copies on 2+ Postgres DBs
- Consistent hash on dirname ("/mark/stor/foo")
- Replication Topology Managed with Zookeeper
- Moray: custom Node.js key/value interface on top

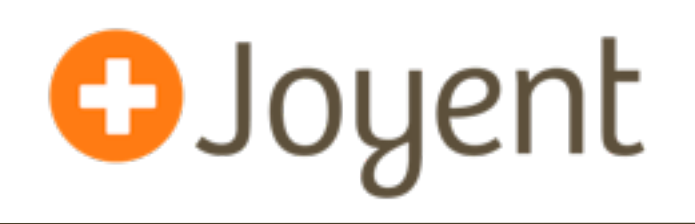

#### **Metadata tier**

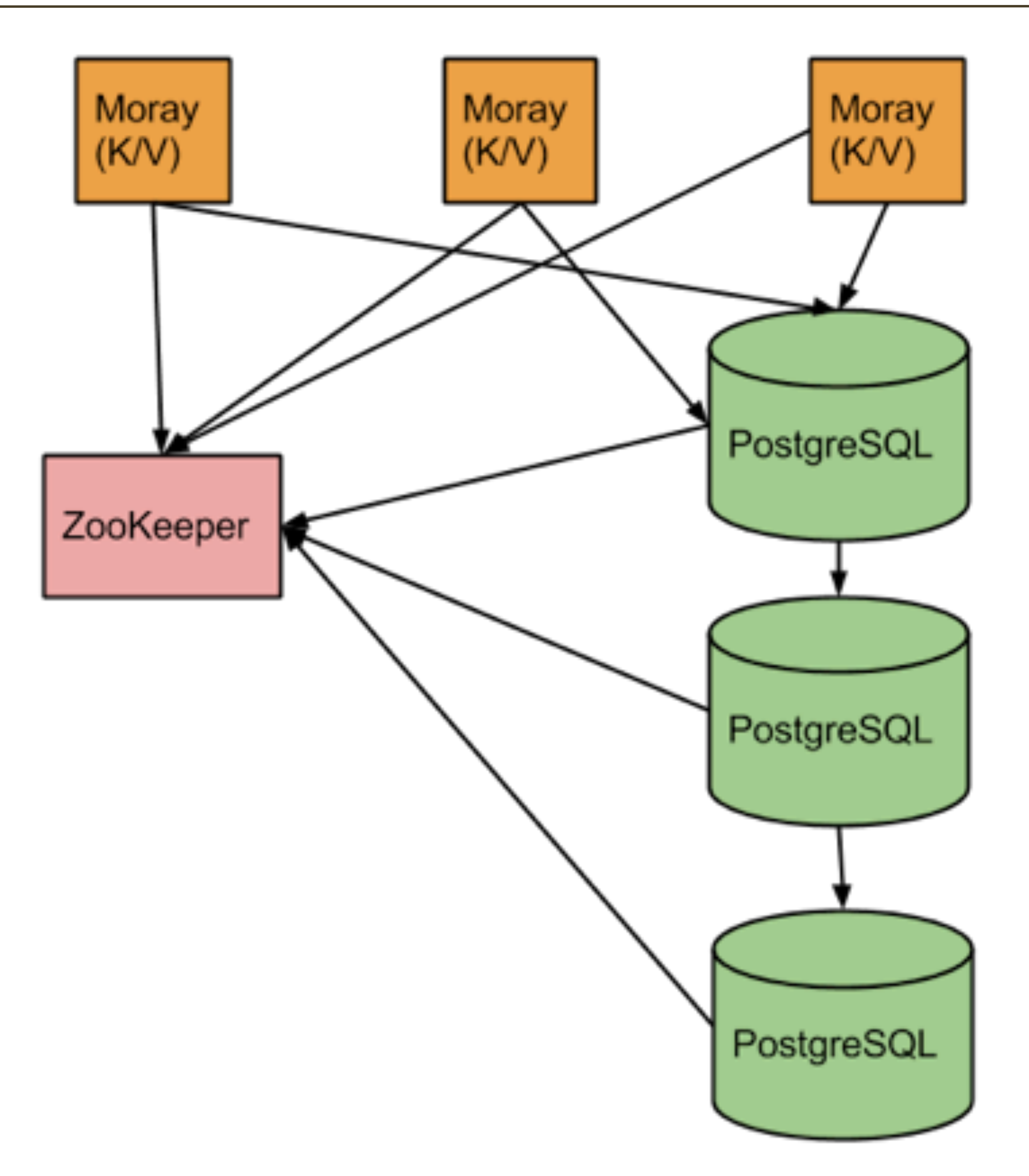

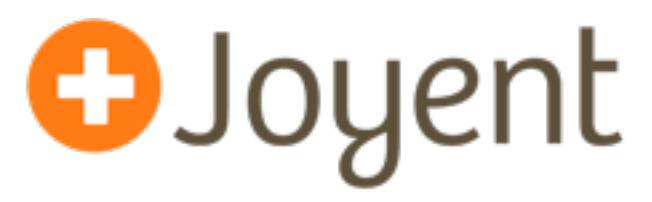

#### **Storage: bare metal**

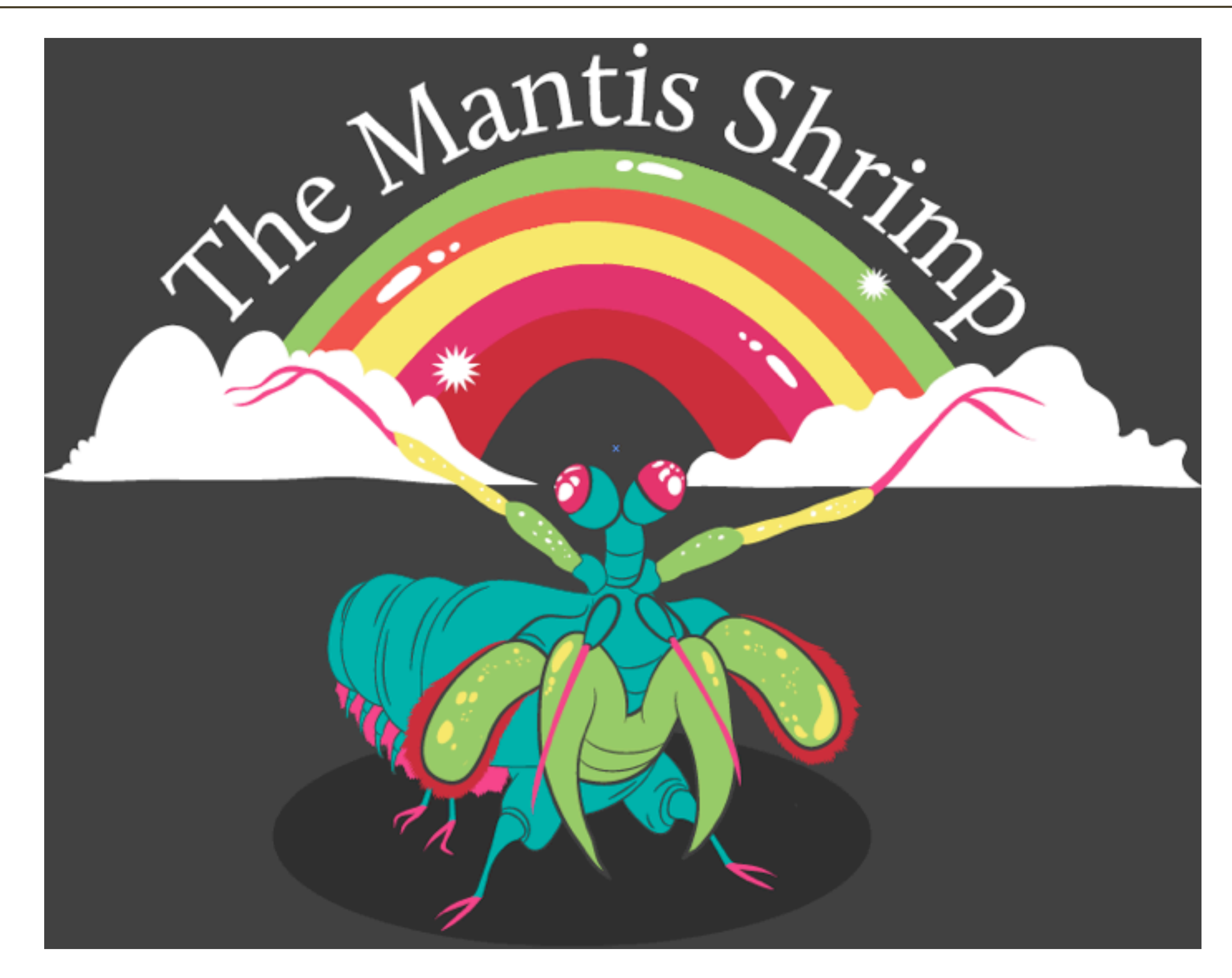

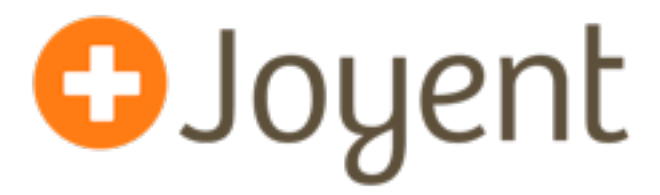

#### **Storage: bare metal**

- 
- SmartOS (ZFS, Zones)
- Storage interface: Nginx
- Needs to support compute jobs, too (more later)

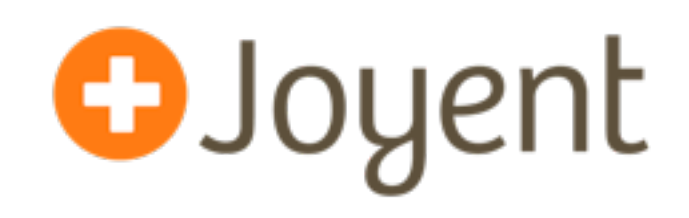

#### • 73 TiB (soon to be 100 TiB) in 4U, 256GB DRAM, RAIDZ2

#### **Storage architecture: each AZ**

#### Manta data path

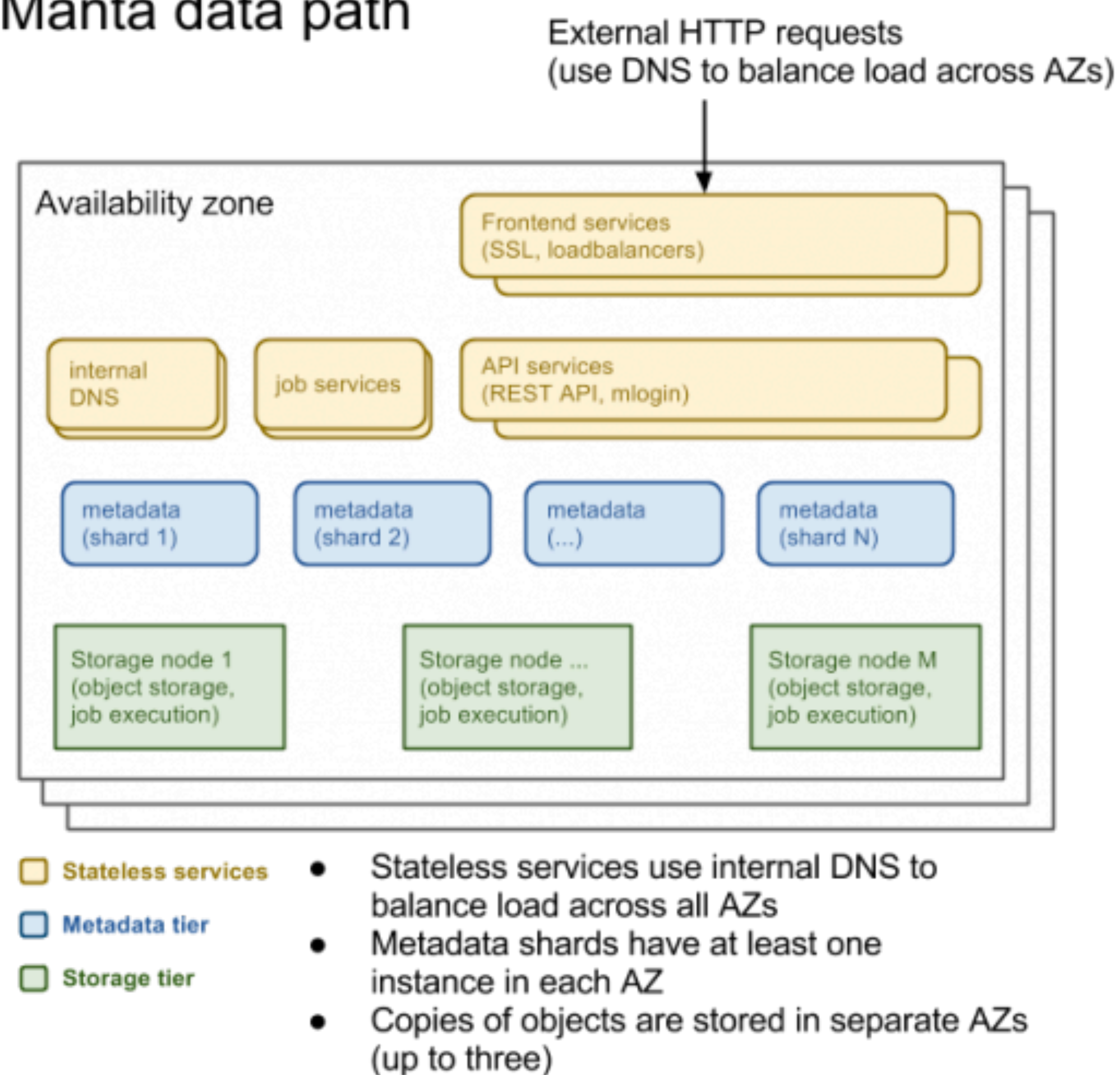

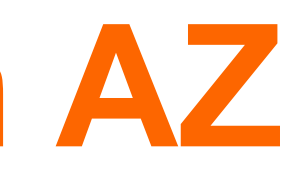

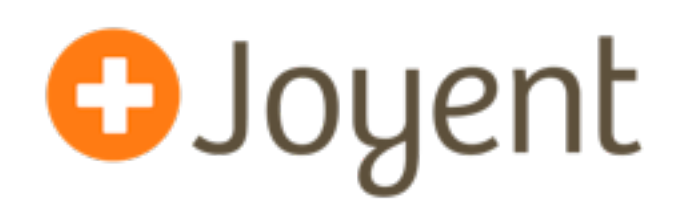

- 
- 
- 
- 
- 

### **Storage architecture (X-DC deployment) @Joyent**

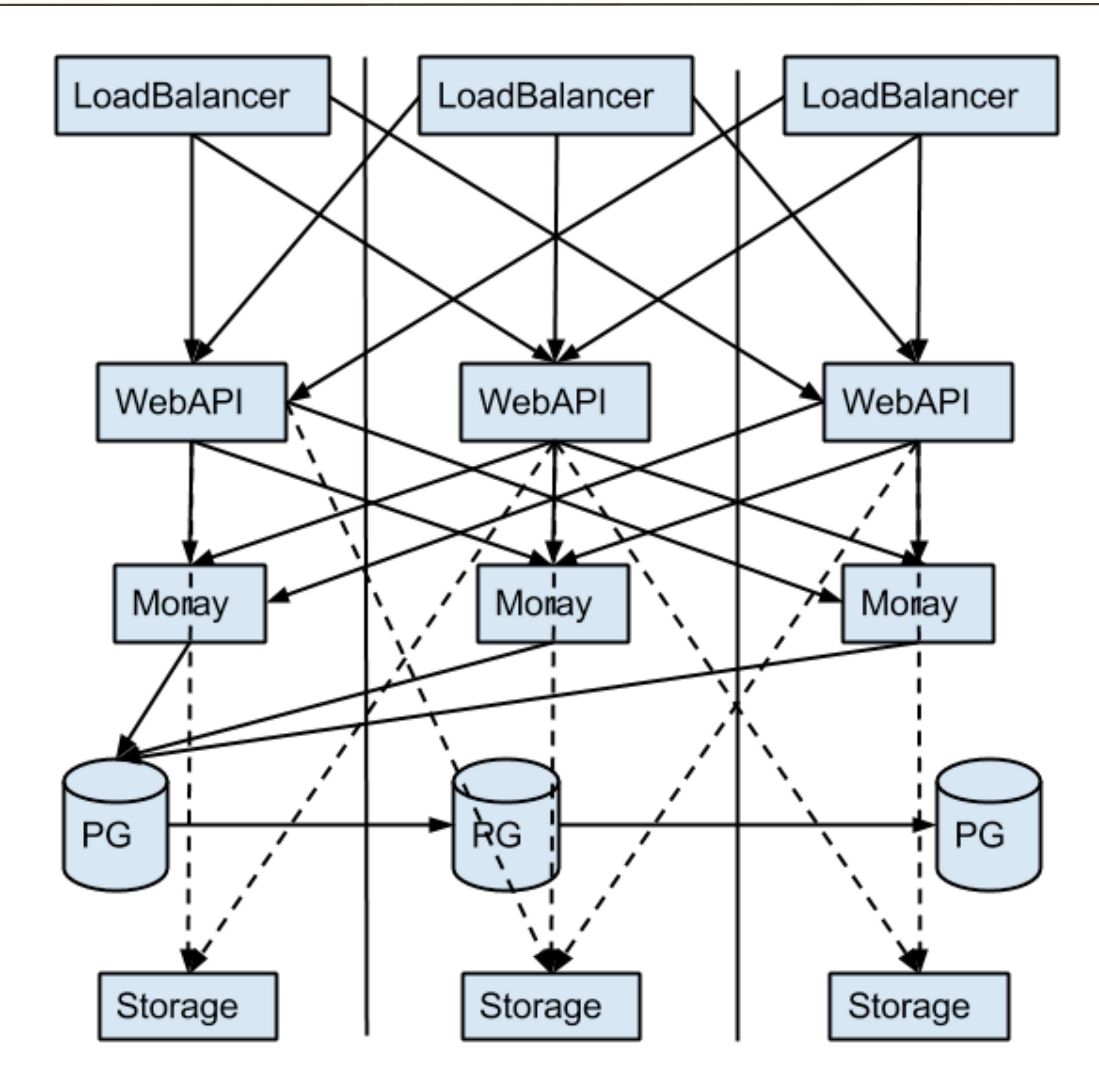

#### **Storage: PUT request**

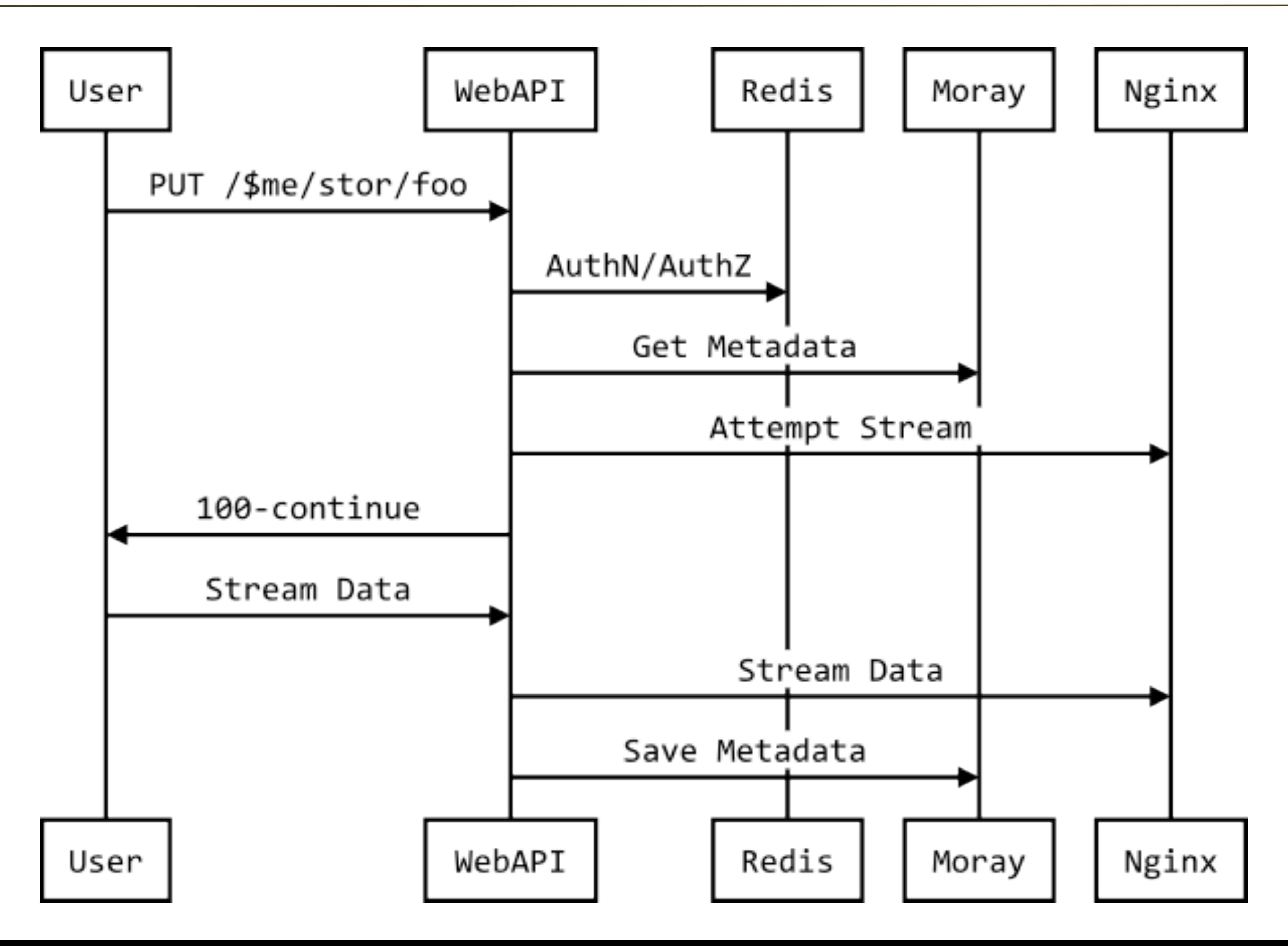

![](_page_23_Picture_3.jpeg)

#### **Storage: GET request**

![](_page_24_Figure_1.jpeg)

![](_page_24_Picture_3.jpeg)

### **Group Membership: DNS**

- Custom (Node.js) DNS server
- Participants write an "ephemeral node" in ZK on startup
- This "mostly" works...NSCD sucks and ZK sucks
- But modulo \*removing\* capacity, it's pretty nice

![](_page_25_Picture_6.jpeg)

#### **Compute: overview**

# • Users submit **jobs,** which specify pipelines to run either on

![](_page_26_Figure_10.jpeg)

- each input separately (**map**) or all inputs together (**reduce**).
- Inputs: objects, accessed as regular files
- Outputs: saved as objects
- Orchestration: fleet of *jobsupervisors* (stateless)
- State: stored in one shard of the metadata tier (postgres) (war stories coming up)

![](_page_26_Picture_7.jpeg)

### **Virtualizing the OS**

![](_page_27_Picture_3.jpeg)

![](_page_27_Figure_1.jpeg)

### **Compute: execution**

- User programs run inside transient zones **managed by the service**.
- Resource usage: capped but allows bursts • Input: objects mapped in as RO files (for "map") and
- redirected as stdin.
- When done: "zfs rollback" and reboot the zone • (All of this is behind-the-scenes)
- 
- Demo

![](_page_28_Picture_8.jpeg)

#### **Bentley's challenge, scaled up**

 mfind /manta/public/examples/shakespeare | \ mjob create -o -m "tr -cs A-Za-z '\n' | \ tr A-Z a-z | sort | uniq -c" -r \ print x[w] \" \" w } }' | \

![](_page_29_Picture_8.jpeg)

- challenge:
	- "awk '{  $x[\ \{32\} + = \ \$  END { for (w in x) { sort -rn | sed \${1}q"

![](_page_29_Picture_5.jpeg)

#### • Arbitrarily scalable variant of McIlroy's solution to Bentley's

#### **Everything else**

- Metering (for billing): compute job run over log files (JSON + bunyan)
- Monitoring: compute job run over log files (JSON + bunyan)
- Garbage collection: compute job run over database dumps of the metadata tier (JSON), plus manifests reported by storage nodes
- ... (consistency audit, storage rebalancing, etc.)

![](_page_30_Picture_6.jpeg)

![](_page_30_Picture_7.jpeg)

### **Debugging Node.js**

- Heavy use of MDB and DTrace
- bunyan (and live bunyan -p)
- Example: Frontend memory consumption • Node v0.10.X "just fixed it" (via rewriting Streams API)
	-

![](_page_31_Picture_6.jpeg)

#### **Zookeeper**

- Don't reboot "the leader"
- Don't do too many reads...or writes...
- Don't give it too little DRAM
- "No, don't touch it, don't even look at it!"

![](_page_32_Picture_6.jpeg)

![](_page_33_Picture_0.jpeg)

### • POSIX fsync() trivia

![](_page_33_Picture_3.jpeg)

### **Postgres (job state)**

- Lots of churn, 24/7 duty cycle (bad idea?)
- Vacuuming
- Analyzing
- Table fragmentation

![](_page_34_Picture_6.jpeg)

### **Postgres (replication)**

### • Synchronous replication: master claims to be up-to-date, slave has no idea about replication, no data flowing (!!!)

![](_page_35_Picture_3.jpeg)

### **Key takeaways**

### • When the *storage system of record* is globally available and supports arbitrary compute, many use cases become

- Unix loves Big Data
- Eventual consistency is not the only option
- unified:
	- CDN source (e.g., web assets)
	- Log storage, processing, and analysis
	- Image processing and video transcoding
	- Indexing and data warehousing

![](_page_36_Picture_9.jpeg)

#### **The most important Big Data problem**

![](_page_37_Picture_2.jpeg)

#### **References**

- "Programming Pearls: a literate program": <http://dl.acm.org/citation.cfm?id=315654>
- "MapReduce: Simplified Data Processing on Large Clusters" <http://research.google.com/archive/mapreduce.html>
- Manta CAP tradeoffs: [manta/](http://dtrace.org/blogs/dap/2013/07/03/fault-tolerance-in-manta/)
- Manta Docs:<http://apidocs.joyent.com/manta/>

### [http://dtrace.org/blogs/dap/2013/07/03/fault-tolerance-in-](http://dtrace.org/blogs/dap/2013/07/03/fault-tolerance-in-manta/)

![](_page_38_Picture_6.jpeg)

## **Scaling the Unix Philosophy to Big Data**

**Surge 2013** Mark Cavage (@mcavage) David Pacheco (@dapsays) Joyent

![](_page_39_Picture_2.jpeg)